Contents

# **Contents**

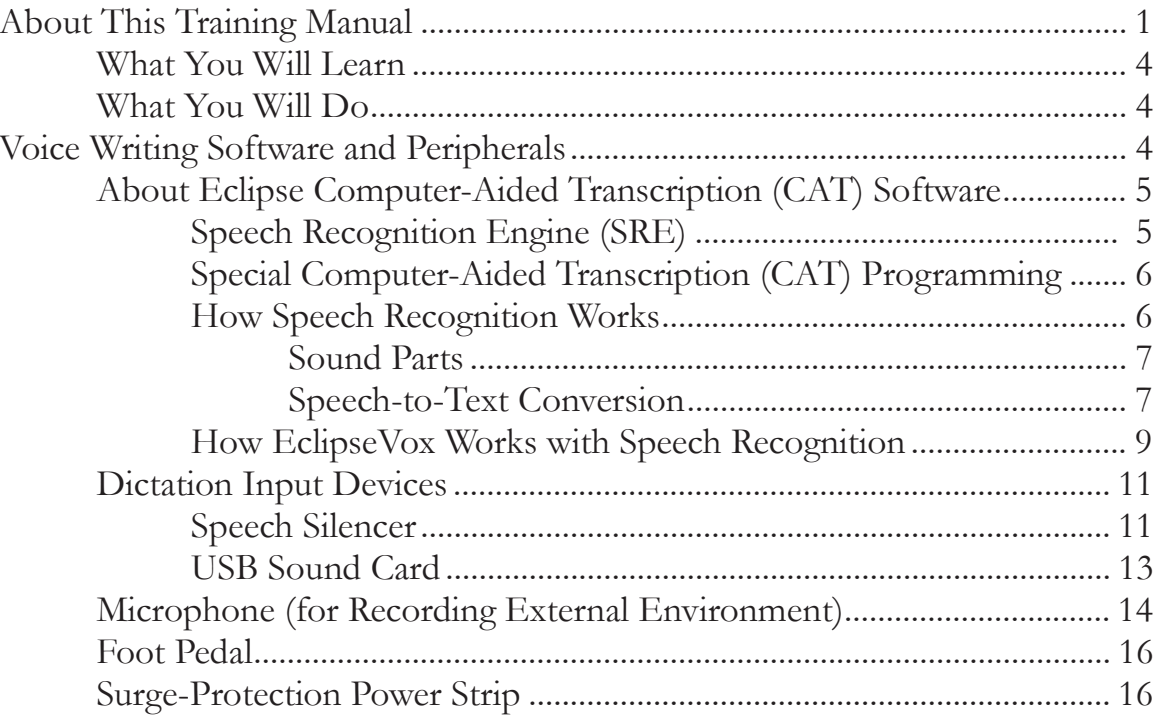

### Chapter 2: Dictation Techniques............................ 17

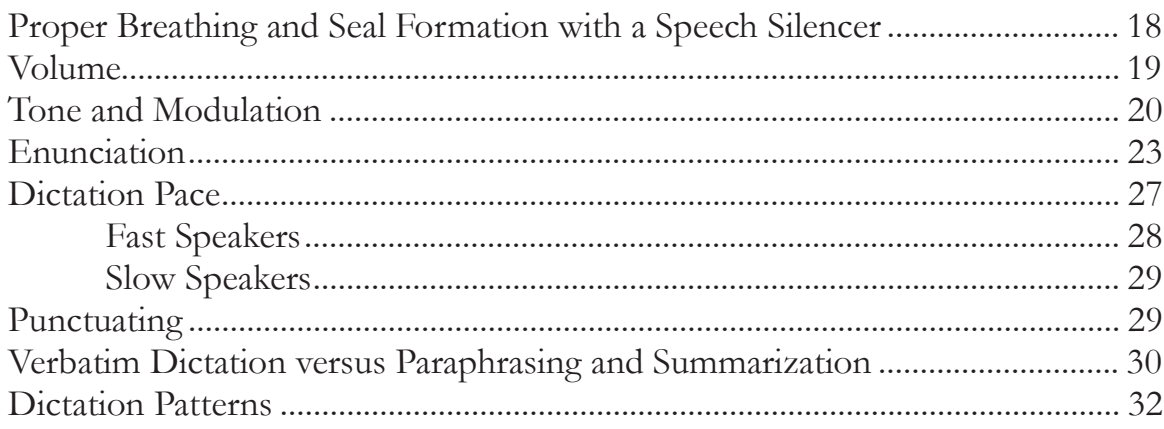

## Chapter 3: Voice Writing Theory ............................. 35

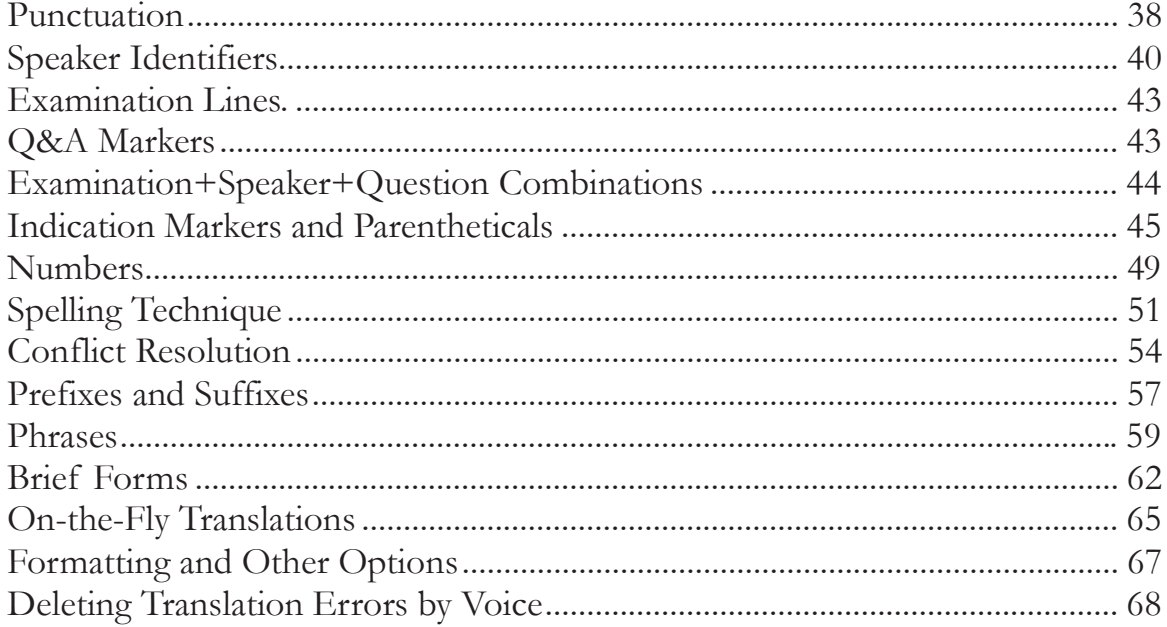

## 

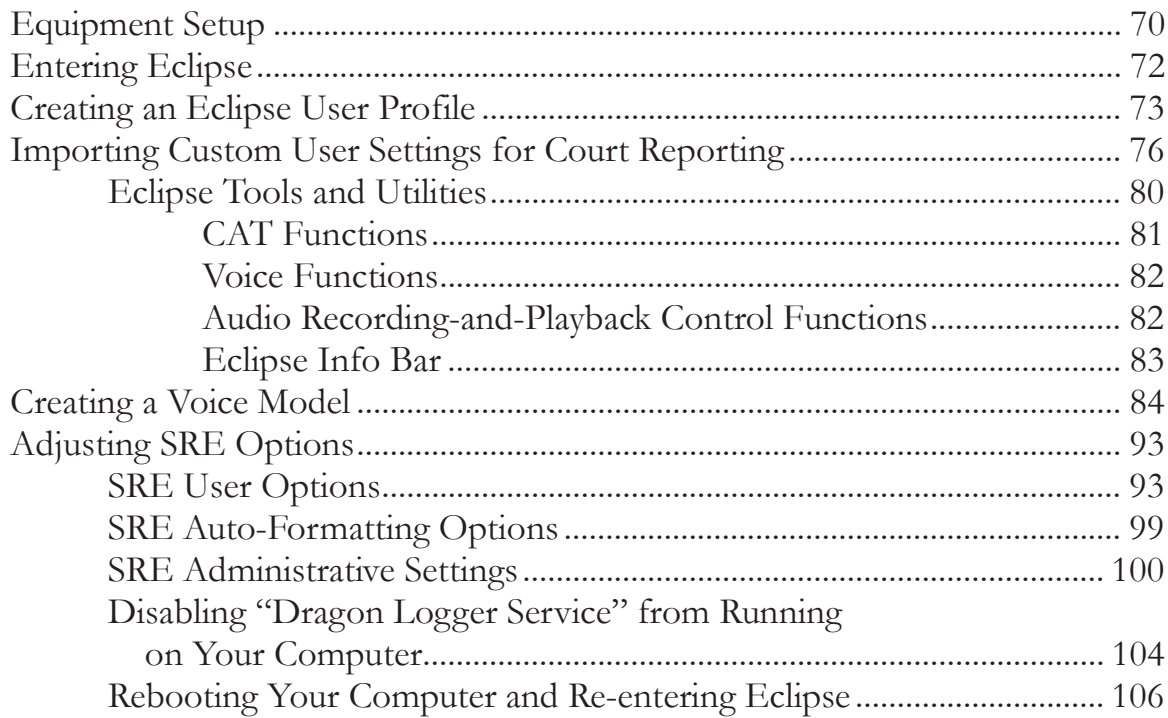

### **Chapter 4: Getting Started (Continued)**

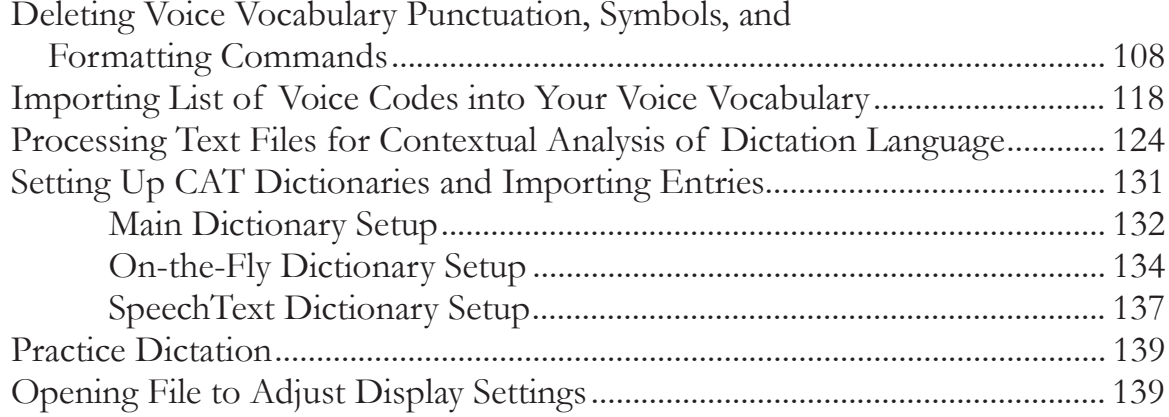

### Chapter 5: Document Setup .................................. 141

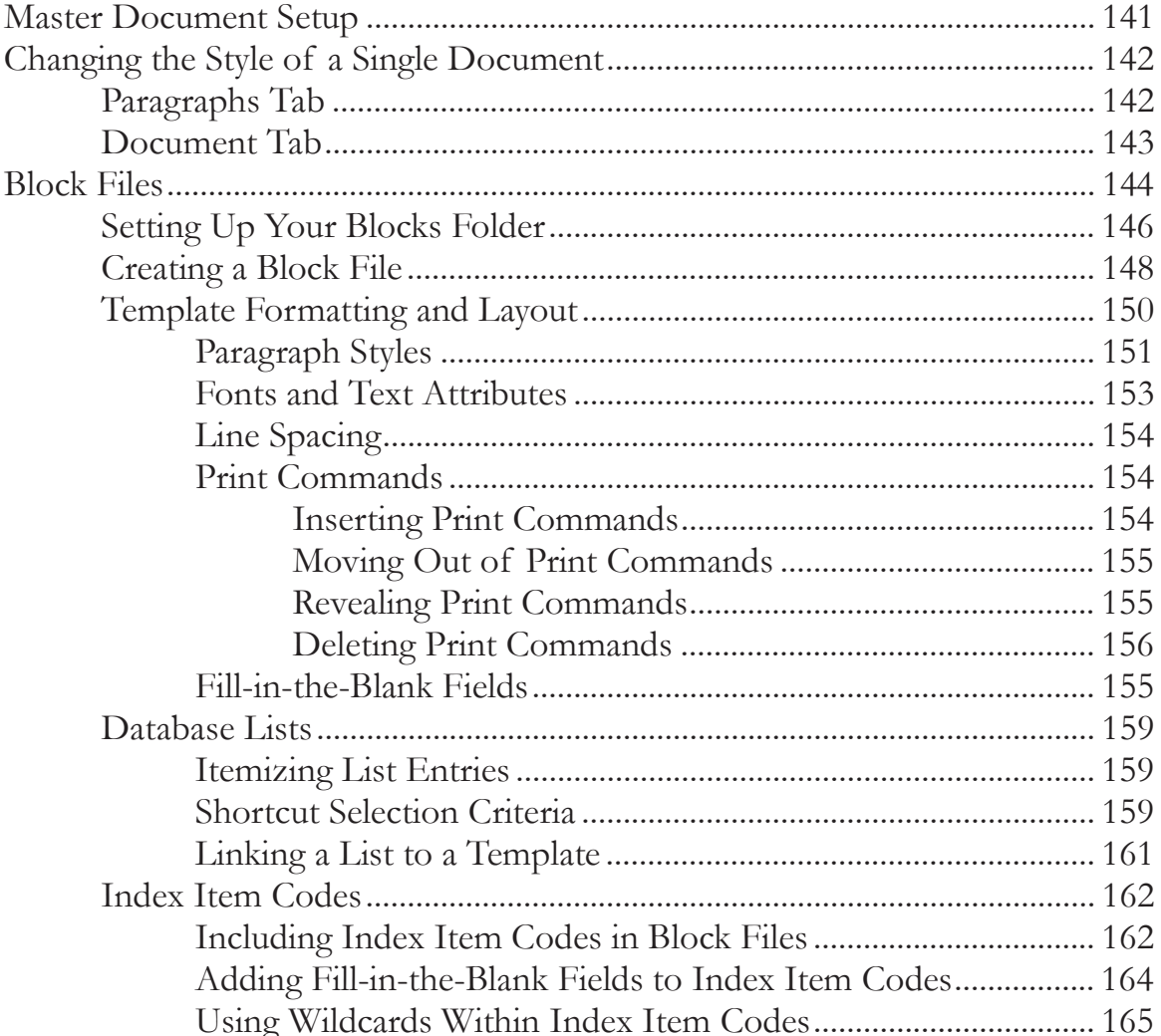

## **Chapter 6: Voice Vocabulary and CAT Dictionaries ... 167**

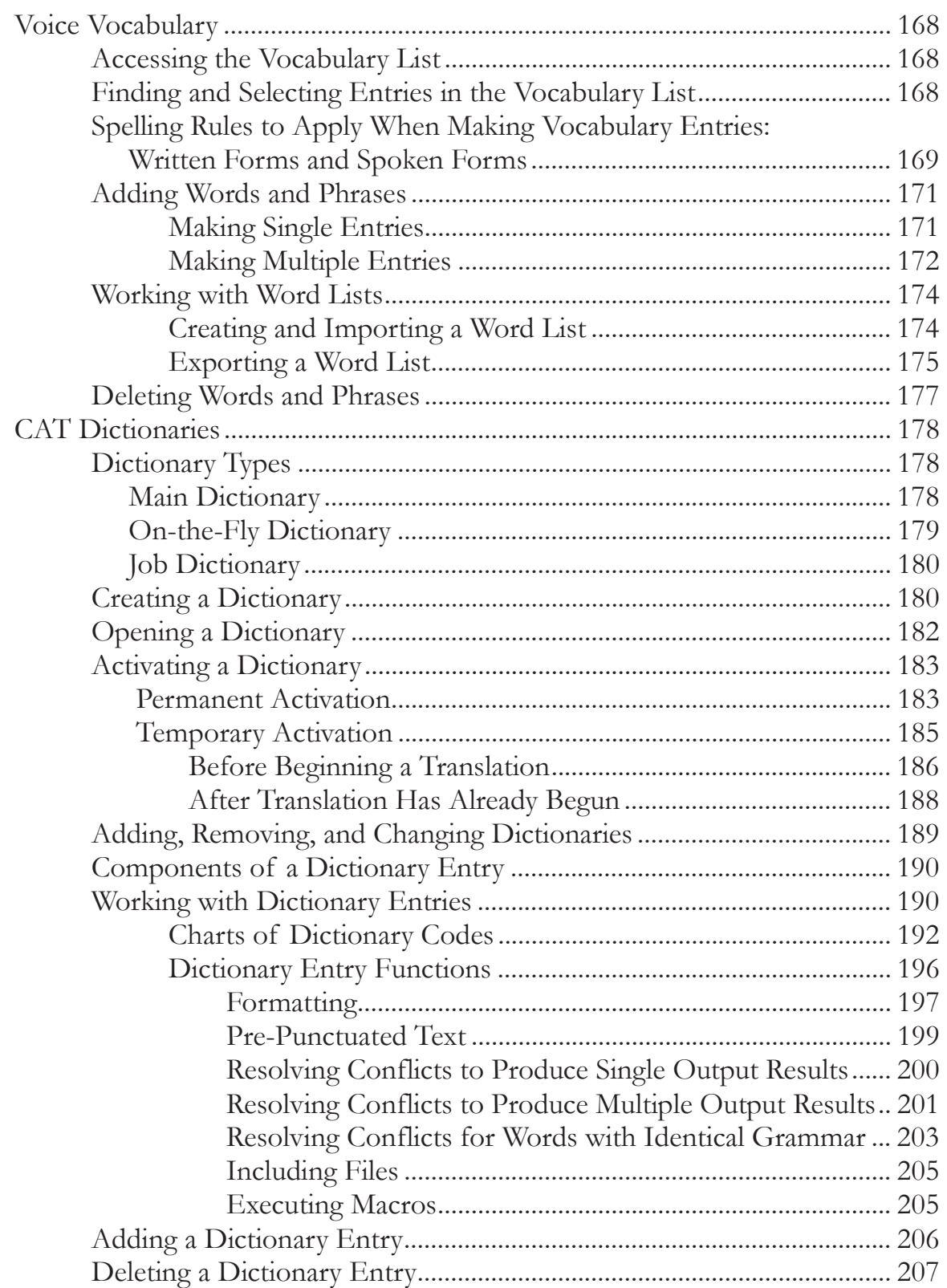

#### **Contents**

#### *Chapter 6: Voice Vocabulary and CAT Dictionaries (Continued)*

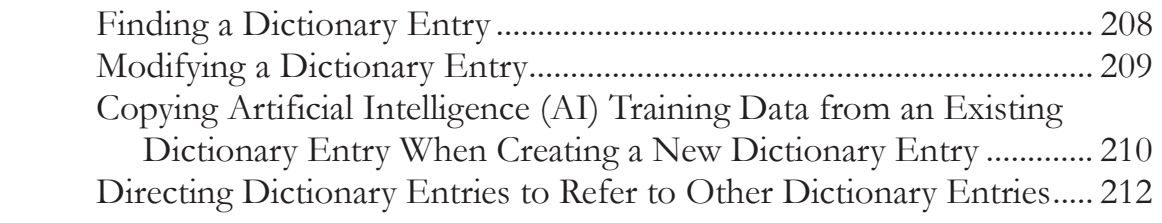

### **Chapter 7: Improving Accuracy ........................... 213**

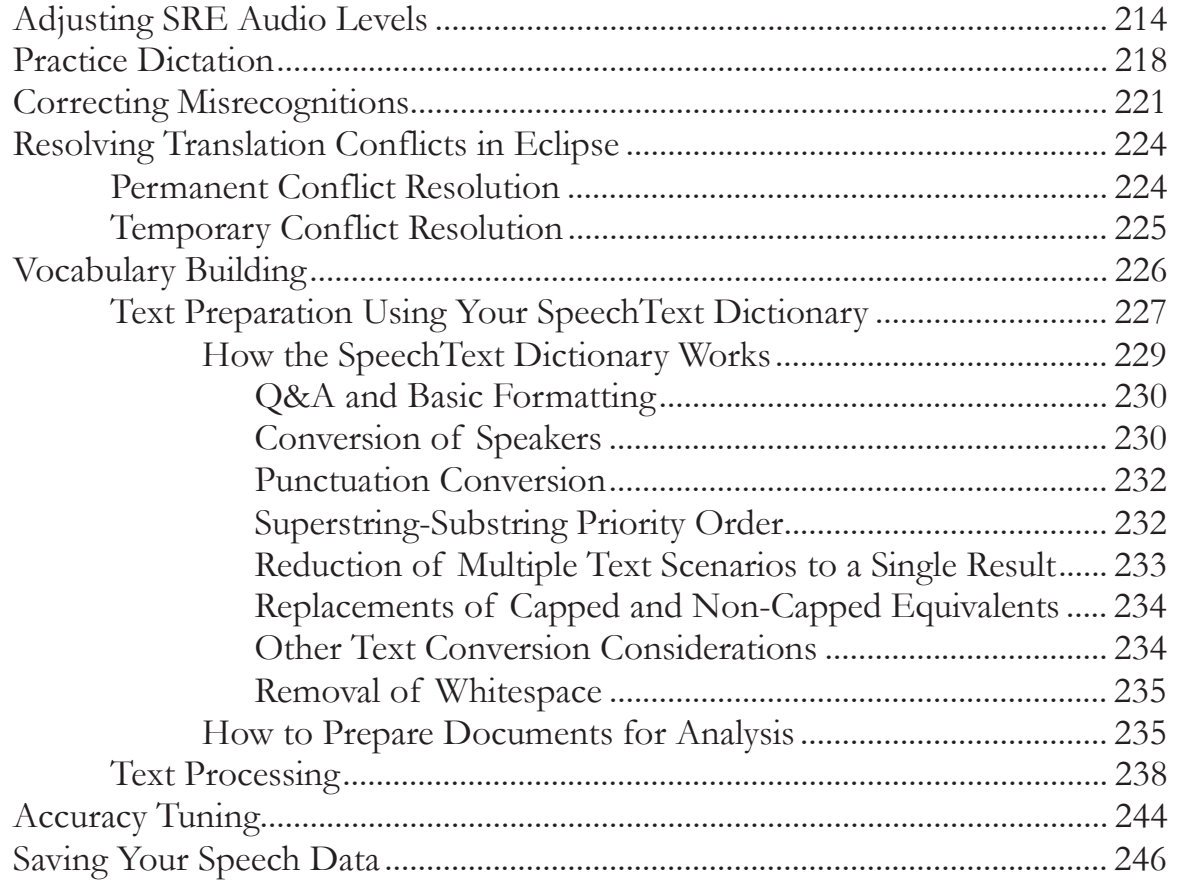

### **Chapter 8: Realtime Reporting Procedures ............. 247**

**\_\_\_\_\_\_\_\_\_\_\_\_\_\_\_\_\_\_\_\_\_\_\_\_\_\_\_\_\_\_\_\_\_\_\_\_\_\_\_\_\_\_\_\_\_\_\_\_\_\_\_\_\_\_\_\_\_\_\_\_\_\_\_\_\_\_\_\_\_\_** 

**\_\_\_\_\_\_\_\_\_\_\_\_\_\_\_\_\_\_\_\_\_\_\_\_\_\_\_\_\_\_\_\_\_\_\_\_\_\_\_\_\_\_\_\_\_\_\_\_\_\_\_\_\_\_\_\_\_\_\_\_\_\_\_\_\_\_\_\_\_\_** 

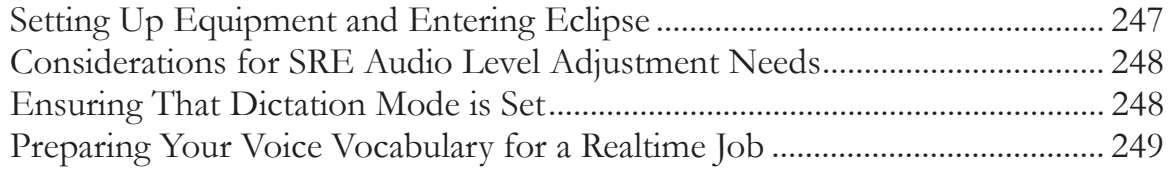

#### Contents

#### *Chapter 8: Realtime Reporting Procedures (Continued)*

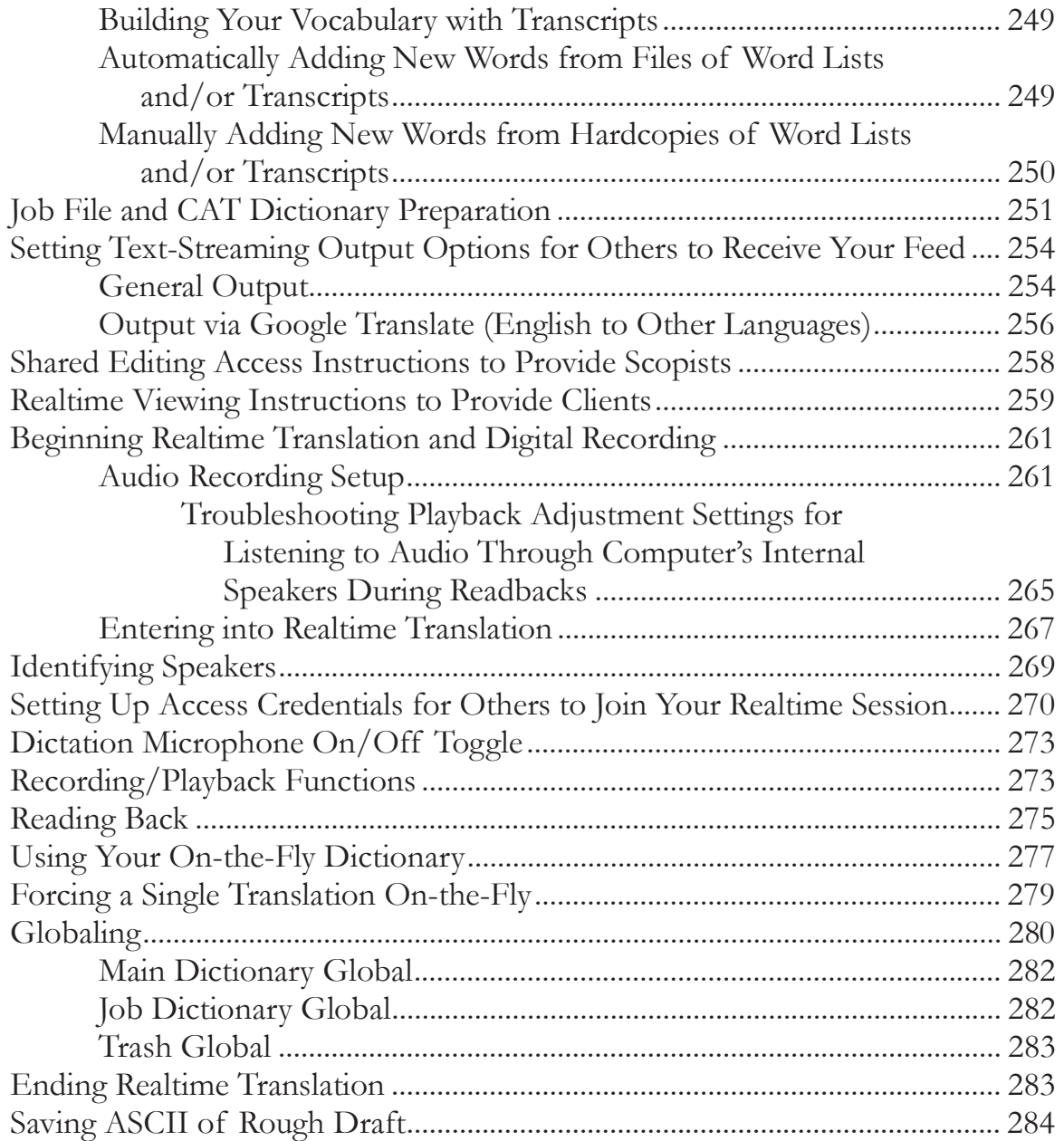

### **Chapter 9: Editing Functions .............................. 285**

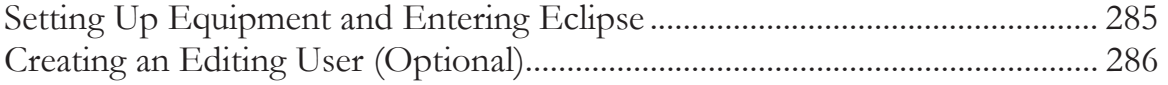

**\_\_\_\_\_\_\_\_\_\_\_\_\_\_\_\_\_\_\_\_\_\_\_\_\_\_\_\_\_\_\_\_\_\_\_\_\_\_\_\_\_\_\_\_\_\_\_\_\_\_\_\_\_\_\_\_\_\_\_\_\_\_\_\_\_\_\_\_\_\_** 

#### *Chapter 9: Editing Functions (Continued)*

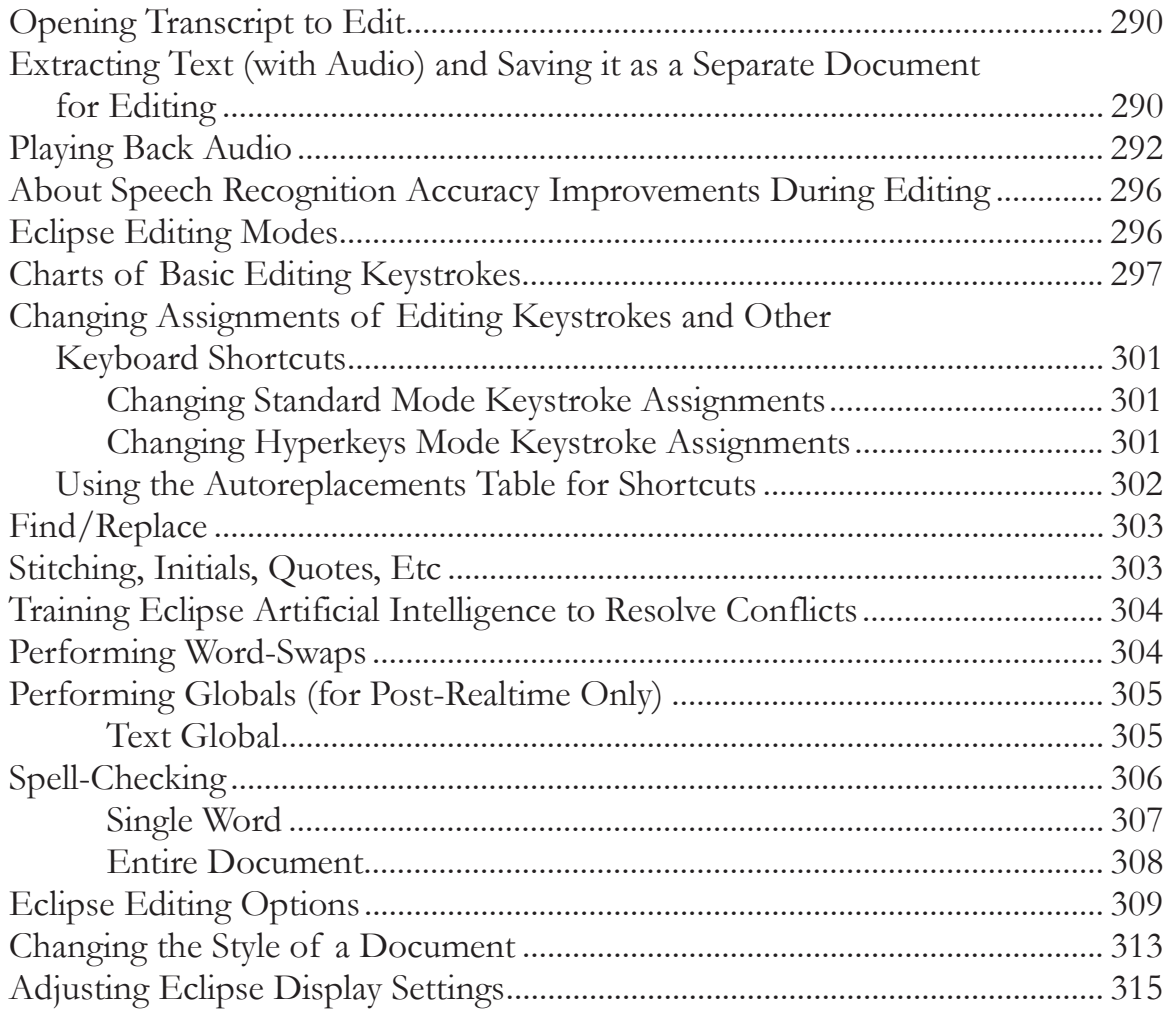

## **Chapter 10: Transcript Production ....................... 317**

**\_\_\_\_\_\_\_\_\_\_\_\_\_\_\_\_\_\_\_\_\_\_\_\_\_\_\_\_\_\_\_\_\_\_\_\_\_\_\_\_\_\_\_\_\_\_\_\_\_\_\_\_\_\_\_\_\_\_\_\_\_\_\_\_\_\_\_\_\_\_** 

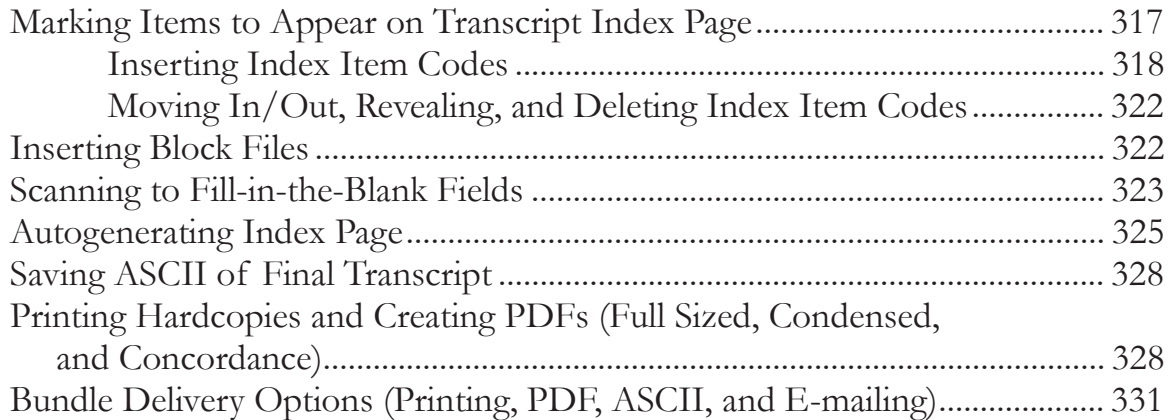

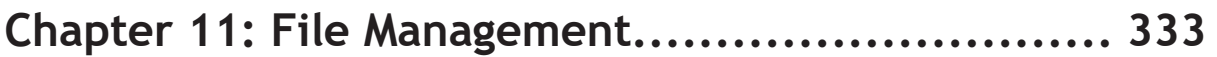

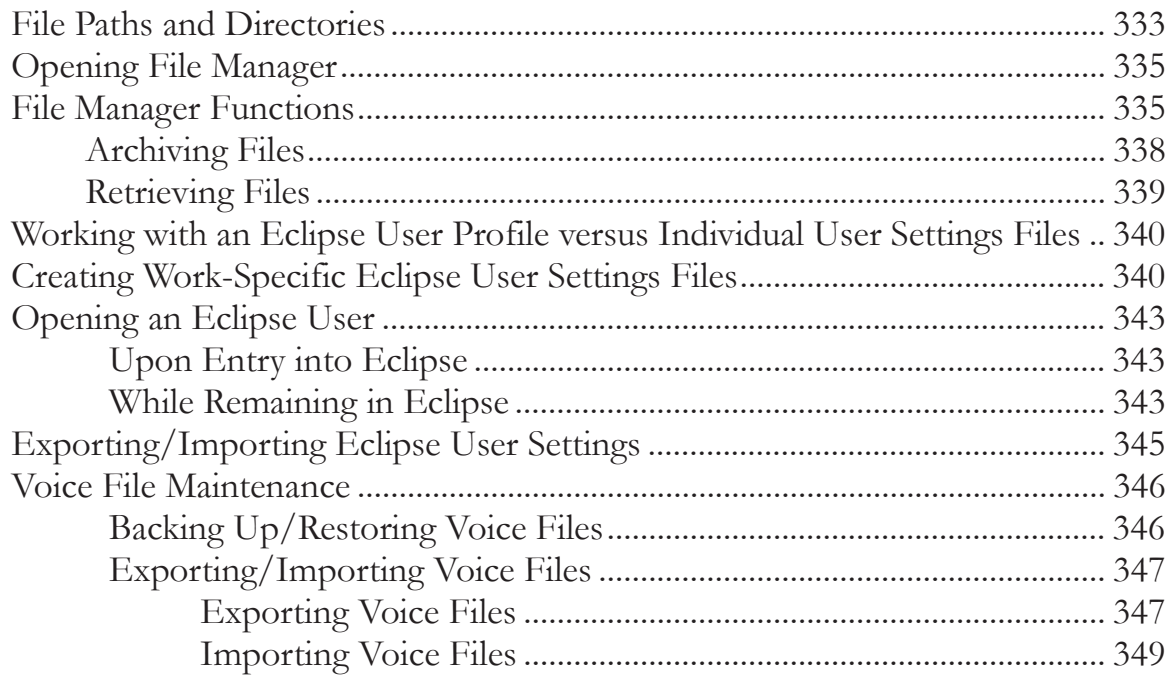

## Appendix A: Basic Keystrokes..........................351

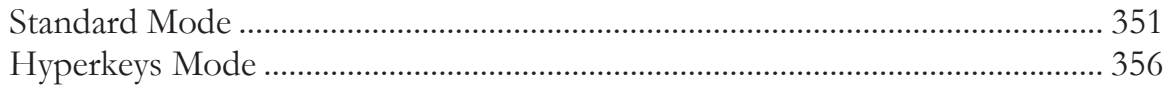

## 

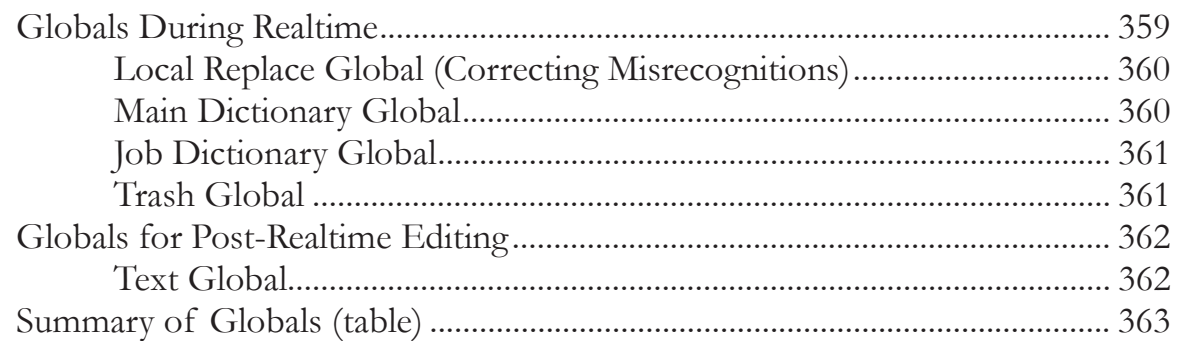

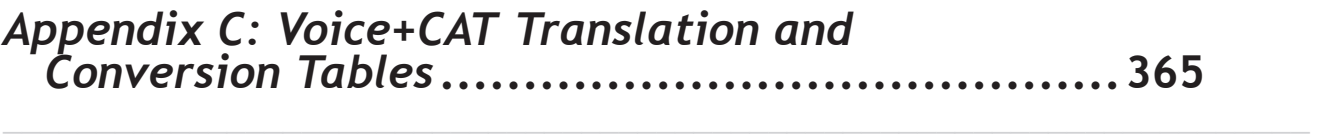

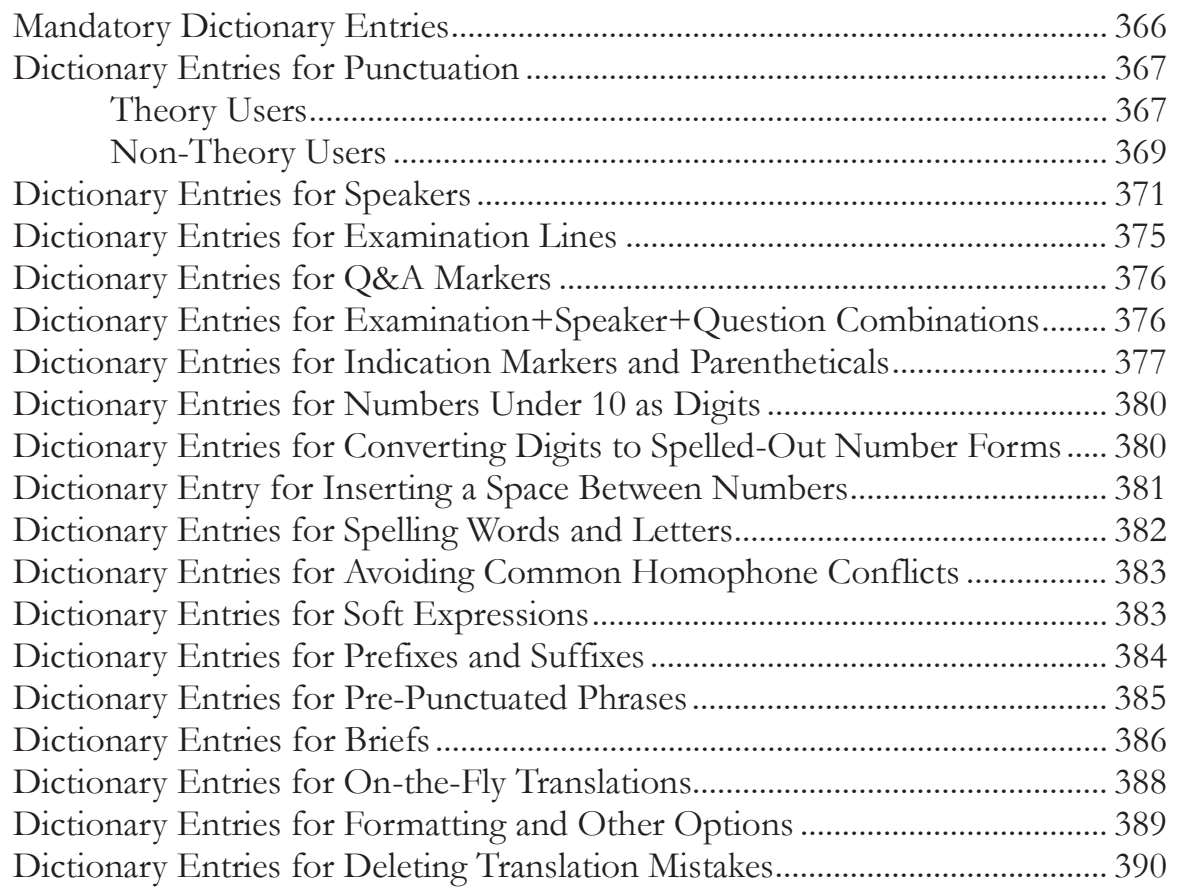

## *Appendix D: Voice+CAT Adjustment Options* **.......... 391**

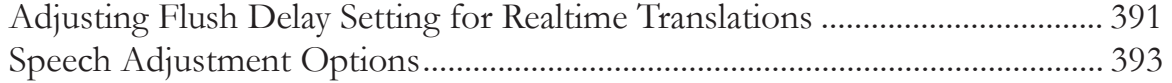